## **Penerapan Sistem Inventory Sebagai Pemenuhan Kebutuhan Informasi Antar Bagian Berbasis Web Dengan Incremental Model**

**Suhar Janti** Manajemen Informatika AMIK BSI Jakarta Jl. RS Fatmawati No. 24 Pondok Labu, Jakarta Selatan suharjanti.shj@bsi.ac.id

**Melan Susanti** Teknik Informatika STMIK Nusa Mandiri Jakarta Jl. Kramat Raya No.18, Jakarta Pusat melan.msu@nusamandiri.ac.id

*Abstract - Fulfillment of information on a business company is very important, in addition to monitoring the information resources in the fulfillment of spare parts and raw materials in the production process, Pt. Asahimas FG.Tbk requires the existence of a web-based application since the departments that are connected are not in the same location. This prompted immediate implementation of web-based inventory systems as the solution facing this company. This can be realized by using incremental model which in the design stage is made separately and simultaneously, and also on the business design section will use UML include needs analysis, activity diagram, use case, database data model, component diagram, deployment diagram and user interfaces and testing stages.* **Keyword:** *Inventory systems, incremental model, UML*

**Abstrak -** Pemenuhan informasi pada perusahaan bisnis sangat penting, disamping pemantauan sumber informasi dalam pemenuhan suku cadang dan bahan baku dalam proses produksi, Pt. Asahimas FG.Tbk membutuhkan adanya aplikasi berbasis web karena departemen yang terhubung tidak berada di lokasi yang sama. Hal ini mendorong segera implementasi sistem persediaan berbasis web sebagai solusi yang dihadapi perusahaan ini. Hal ini dapat diwujudkan dengan menggunakan model inkremental yang pada tahap perancangan dibuat secara terpisah dan simultan, dan juga pada bagian perancangan bisnis akan menggunakan UML meliputi analisis kebutuhan, diagram aktivitas, use case, model data database, diagram komponen, diagram penyebaran dan pengguna. antarmuka dan tahap pengujian. **Kata kunci: Sistem persediaan, model inkremental, UML**

## **I. PENDAHULUAN**

Pengolahan sistem yang baik suatu perusahaan sangat diperlukan untuk memperlancar kinerja perusahaan. Sistem *inventory* suku cadang mesin atau *spare part* merupakan hal yang penting yang tidak boleh diabaikan. Karena jika sampai tidak tersedianya suka cadang atau *spare part* pada saat kondisi mesin rusak atau *trouble* yang membutuhkan penggantian *spare part*, hal ini akan membuat proses produksi akan terhambat. Sehingga dapat menyebabkan kerugian yang besar pada perusahan tersebut. Untuk suku cadang *import*, proses pembelian yang lama sekitar empat bulan, sering menimbulkan kekosongan stok barang. Hal ini karena tidak adanya informasi kapan harus segera membeli suku cadang baru, sehingga

mengakibatkan proses pembelian terlambat. Proses kontrol *Unit Head* untuk mengetahui stok barang yang ada harus dilakukan *via hard coppy*  yang dilakukan oleh petugas gudang. Hal ini karena lokasi kantor dan gudang tidak dalam satu lokasi. Sehingga tidak dapat dilakukan kontrol stok barang kapan saja oleh *Unit Head*. Solusi yang di ajukan penulis untuk mengatasi masalah duplikasi data barang dan transaksi pada Pt. Asahimas FG.Tbk yaitu merancang suatu sistem aplikasi *inventory* berbasis web. Sehingga diharapkan data yang dihasilkan dari aplikasi ini lebih *valid* dan *realtime*. Aplikasi ini dapat memberikan informasi kepada *user* bahwa persediaan barang sudah pada kondisi stok minimum, sehingga harus melakukan pembelian barang agar tidak terjadi kekosongan stok

barang. Dengan aplikasi berbasis web, diharapkan *unit head* atau *staff* dapat mengontrol data barang maupun transaksi kapan saja dan tidak perlu menunggu *hard coppy* dari petugas gudang, hanya perlu mengakses dari komputer sendiri yang dibekali LAN (*Local Area Network*) sesuai alamat aplikasinya.

# **II. KAJIAN LITERATUR**

# A. Incremental Model

Model incremental merupakan salah satu dari software development life cycle (SDLC) dan merupakan gabungan elemen dari water fall model dengan spiral model yang keduanya sama-sama sebuah gaya yang iterative. Incremental terdiri dari masing-masing urutan linear yang akan menghasilkan pencapaian perangkat lunak yang sesuai secara parsial atau terpisah[1].

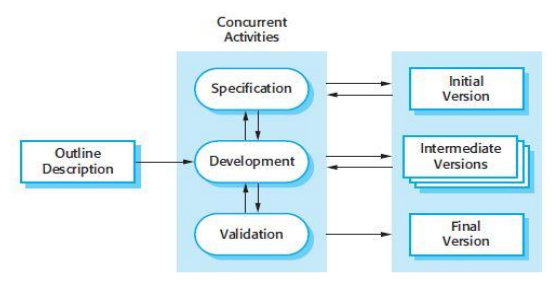

Sumber: Sommerville (2011) Gambar 1: *Incremental Model*

Sedang perancangan bisnis yang dipakai adalah Unified Modeling Language dengan meliputi pembuatan analisa kebutuhan, activity diagram, use case, model data rancang database terdiri atas logical data model dan physical data model, deployment diagram, component diagram, user interface dan testing.

B. UML

Dalam perancangan bisnis teknik UML ini sudah dikenal sebagai himpunan struktuk dan teknik untuk pemodelan desain program untuk mendukung pengembangan sistem [2].

#### C. *Logical Data Model (LDM)*

*Logical data model* digunakan untuk menjelaskan dengan baik struktur informasi bisnis dan aturan-aturan sebagai masukan pada proses perancangan database.[3] D. *Physical Data Model (PDM)*

*Physical data model* menunjukan bagaimana data disimpan sebenarnya dalam database. Dan juga merupakan gambaran bagaimana relasi data yang telah dideskripsikan dalam konseptual level (lofical schema) disimpan sebenarnya dalam ruang penyimpanan seunder seperti disk atau tape [4].

E. Pengujian Web (*Web Testing*)

*Black Box Testing* adalah tipe *testing* yang memperlakukan perangkat lunak yang tidak diketahui kinerja *internal*nya. Sehingga para *tester* memandang perangkat lunak seperti layaknya sebuah "kotak hitam" yang tidak penting dilihat isinya, tapi cukup dikenai proses *testing* di bagian luar.[5]

### **III. PEMBAHASAN**

A. Analisa Kebutuhan

Terdapat beberapa user yang di klasifikasikan kedalam beberapa perbedaan akses pengolahan dan kepentingan data, diantaranya:

1. Admin: Pada kategori pengguna ini dapat memberikan hak akses antara lain: manipulasi pengguna yakni menambah, edit dan hapus pengguna lainny, data barang, departemen pemakai, pengolahan transaksi barang masuk dan keluar.

2. Staff gudang: Bertugas yang mengolah secara rutin dan akses pengolahan data yang penuh meliputi, manipulasi data barang yang dapat menambah, edit dan hapus, selain data barang juga dapat mengakses data departemen pemakai, pengolahan transaksi barang masuk dan keluar, pembuatan laporan.

3. Unit head : Hasil akhir informasi yang dapat mengakses laporan yang dibutuhkan setiap waktu adalah kepala bagian setiap departemen dan juga para pimpinan.

B. Use Case Diagram

Rancangan use case diagram dari masingmasing pengguna:

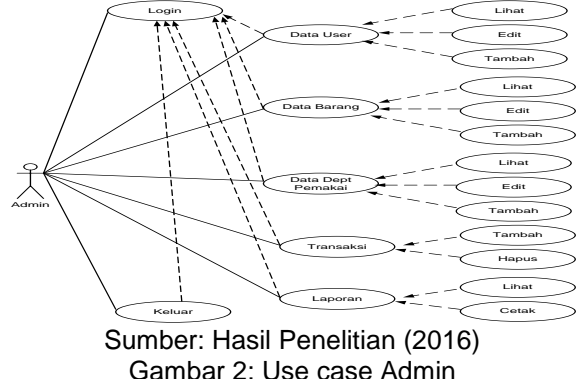

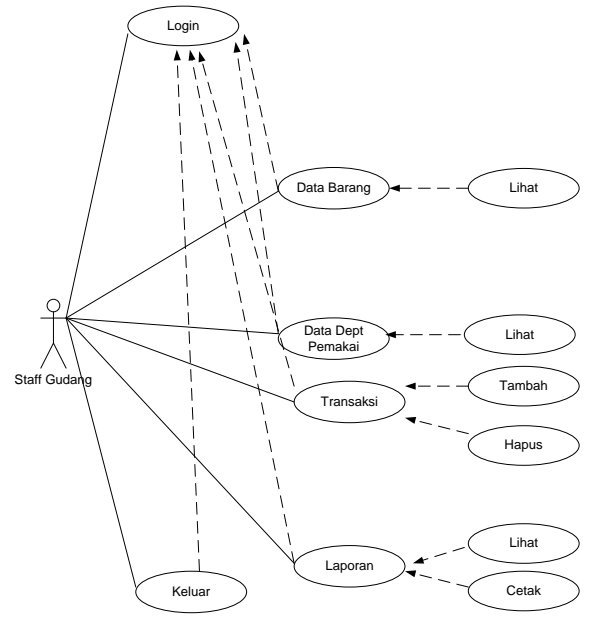

Sumber: Hasil Penelitian (2016) Gambar 3: Use case Admin

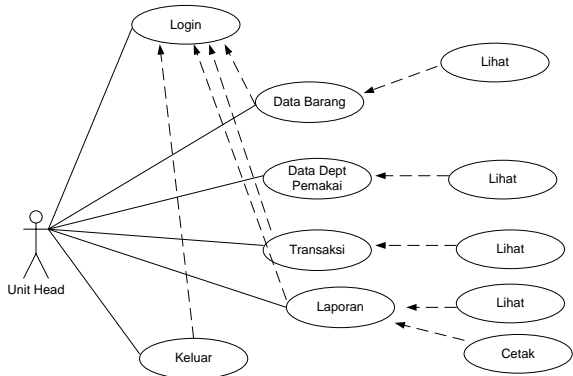

Sumber: Hasil Penelitian (2016) Gambar 4: Use case Unit Head

C. Activity Diagram

Alur bisnis dapat dilihat dari rancangan activity diagram berikut:

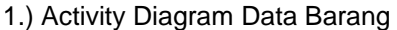

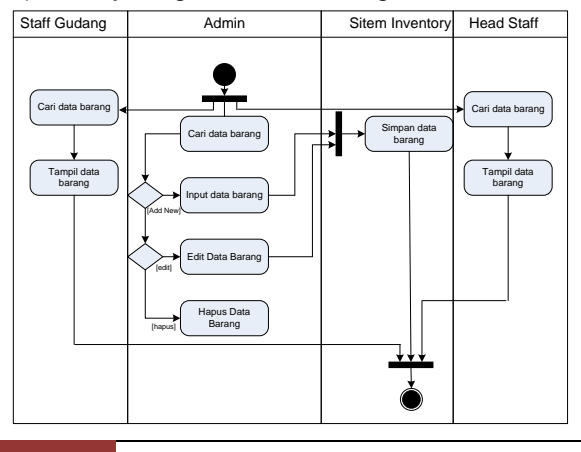

Sumber: Hasil Penelitian (2016) Gambar 5: Activity diagram data barang 2.) Activity Diagram Data Barang Masuk

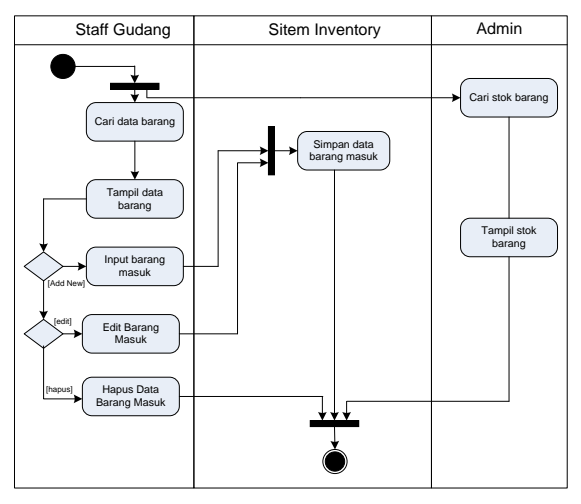

Sumber: Hasil Penelitian (2016) Gambar 6: Activity diagram data barang masuk

3.) Activity Diagram Data Barang Keluar

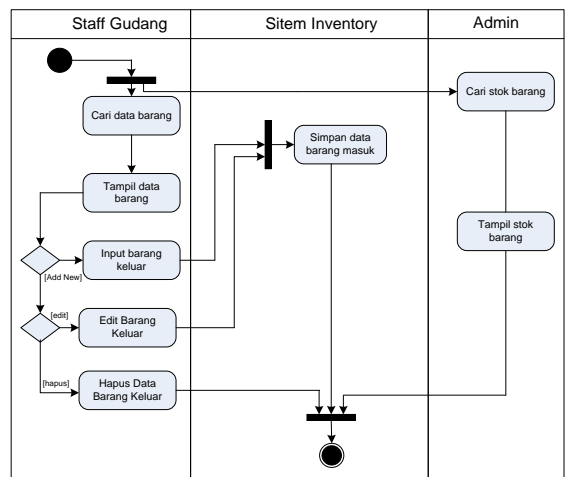

Sumber: Hasil Penelitian (2016) Gambar 7: Activity diagram data barang keluar

## D. Desain Database

Dalam perancangan database yang digunakan terdiri dari logical dan physical data model, seperti yang tercantum pada gambar berikut: 1. Logical data model:

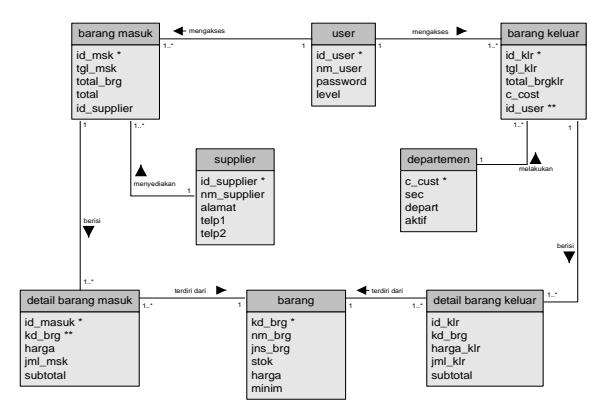

Sumber: Hasil Penelitian (2016) Gambar 8: Logical data model

2. Physical data model:

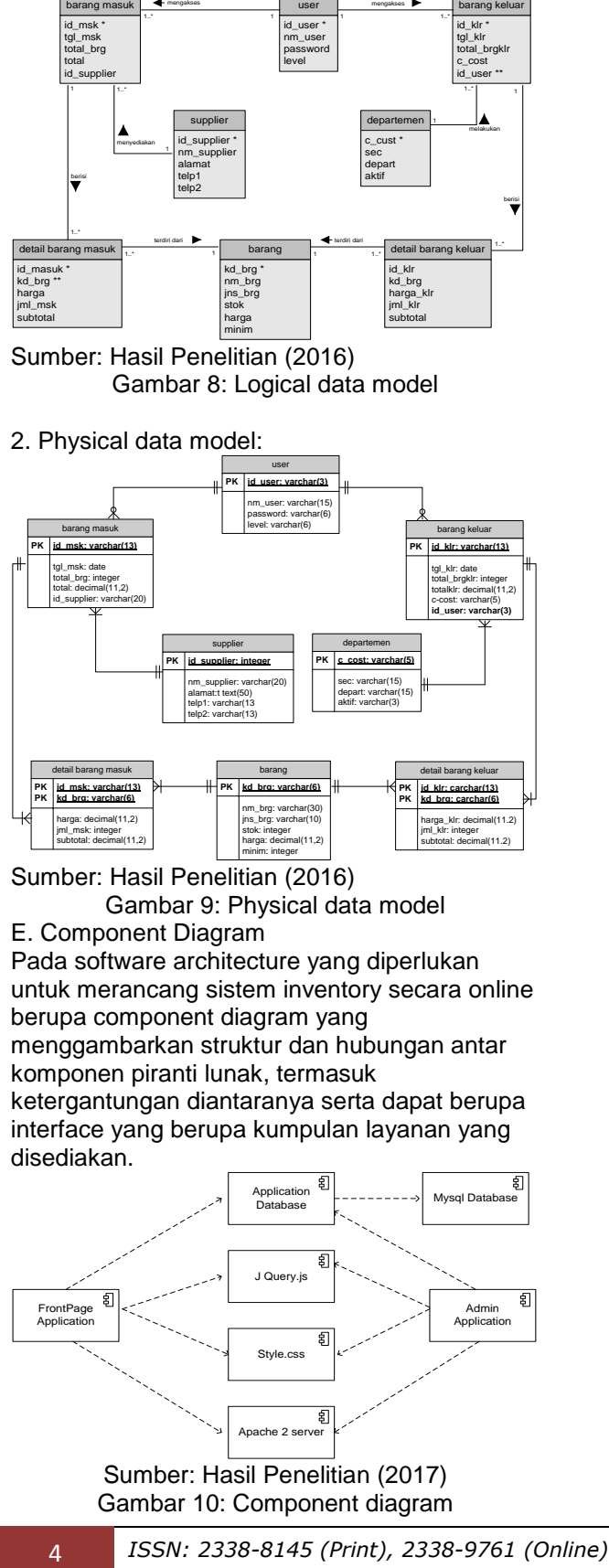

Sumber: Hasil Penelitian (2016) Gambar 9: Physical data model

E. Component Diagram

Pada software architecture yang diperlukan untuk merancang sistem inventory secara online berupa component diagram yang menggambarkan struktur dan hubungan antar komponen piranti lunak, termasuk ketergantungan diantaranya serta dapat berupa interface yang berupa kumpulan layanan yang disediakan.

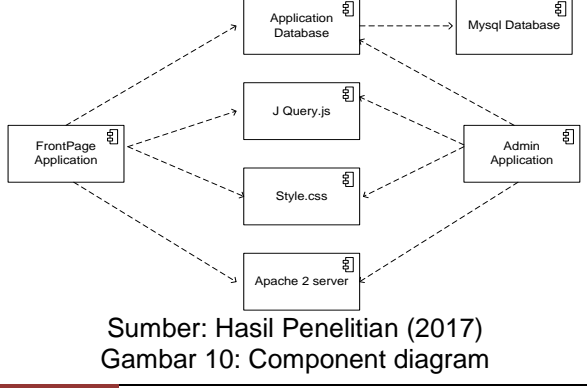

F. Deployment Diagram

Pada deployment diagram yang digunakan untuk sistem inventory ini seperti tercantum pada gambar berikut:

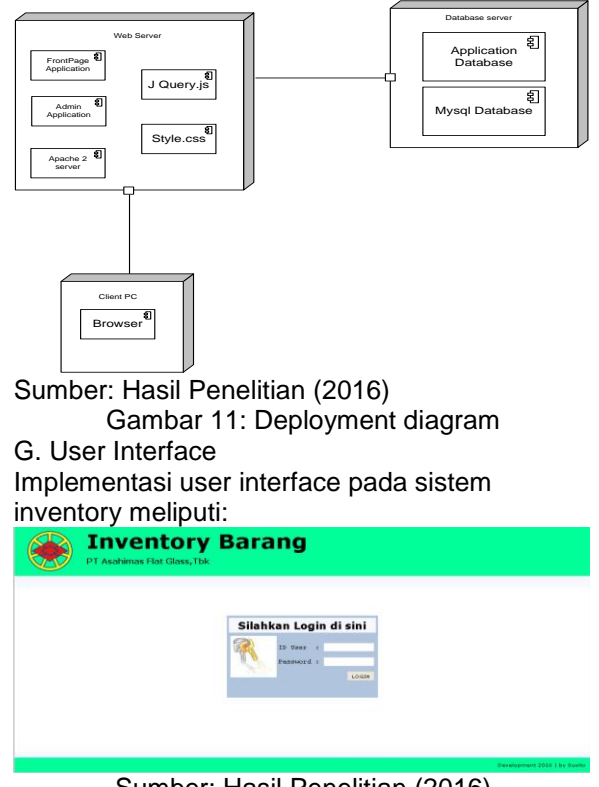

Sumber: Hasil Penelitian (2016) Gambar 12: Laman Login

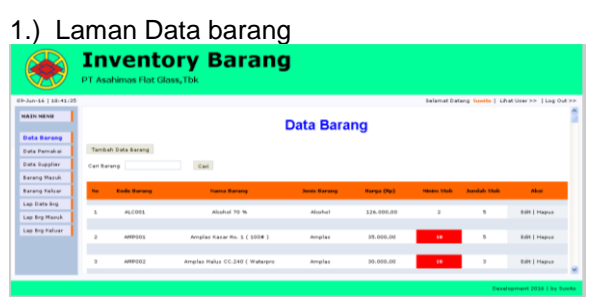

Sumber: Hasil Penelitian (2016) Gambar 13: Laman Data Barang

2.) Laman Data Pemakai

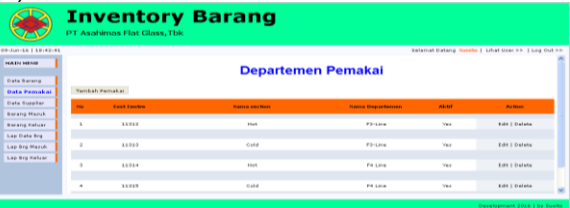

Sumber: Hasil Penelitian (2016) Gambar 14: Laman Data Pemakai

### 3.) Laman Data Supplier

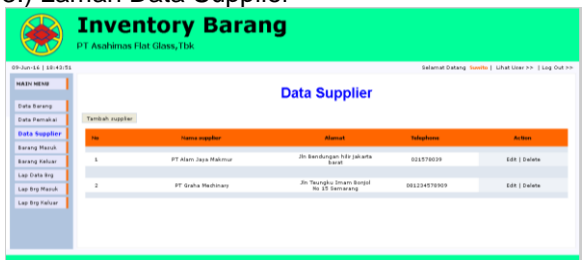

Sumber: Hasil Penelitian (2016) Gambar 15: Laman Data Supplier

#### 4.) Laman Transaksi Barang Masuk

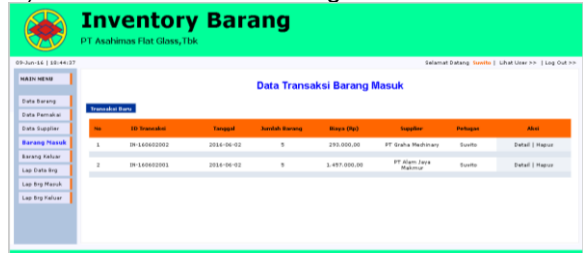

Sumber: Hasil Penelitian (2016)

Gambar 16: Laman Transaksi Barang Masuk

### 5.) Laman Transaksi Barang Keluar

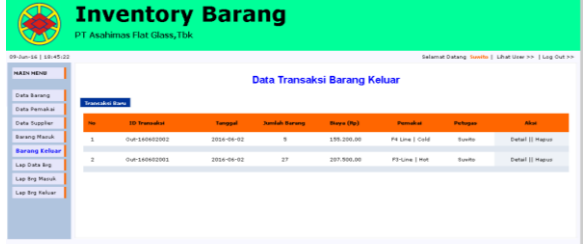

Sumber: Hasil Penelitian (2016) Gambar 17: Laman Transaksi barang keluar

## 6.) Laman Cetak Laporan Data barang

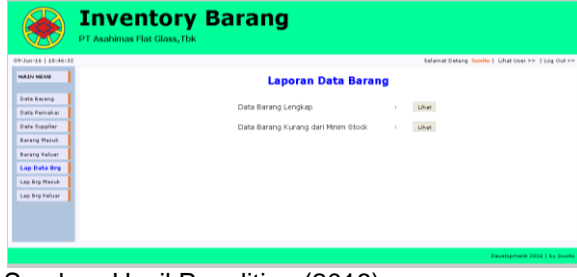

Sumber: Hasil Penelitian (2016) Gambar 18: Laman Laporan data barang

7.) Laman Laporan Barang Masuk

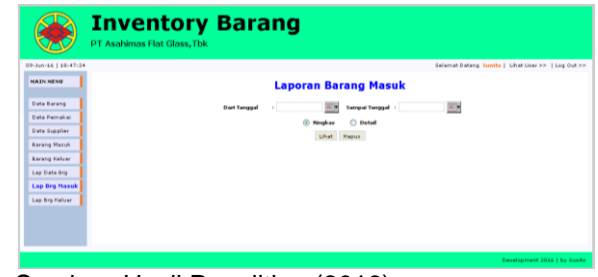

Sumber: Hasil Penelitian (2016) Gambar 19: Laman Laporan barang masuk

#### 8.) Laman Laporan Barang Keluar

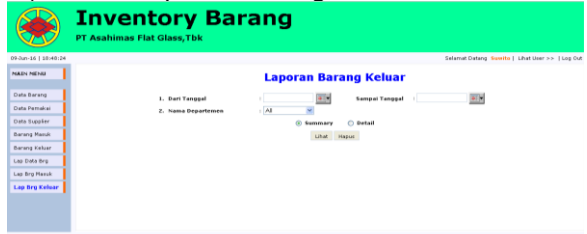

#### Sumber: Hasil Penelitian (2016)

Gambar 20: Laman Laporan barang keluar H. Testing

Pengujian yang dilakukan memakai teknik *Blackbox Testing* yang menguji dari logika fungsi-fungsi user interface yang dibuat. Pengujian dilakukan berulang kali dan ditampilkan langsung ke pengguna untuk kebutuhannya dalam sistem inventory ini. Berikut table pengujian yang dilakukan:

Tabel 1. Hasil pengujian pada laman transaksi

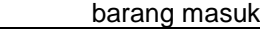

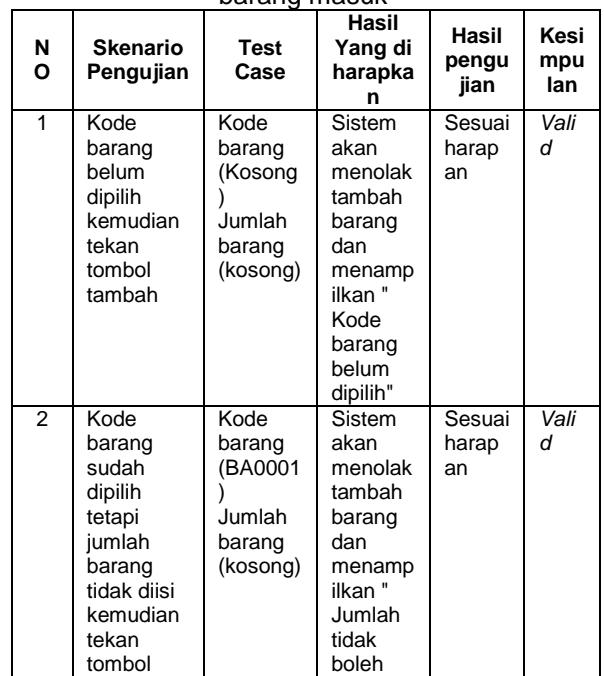

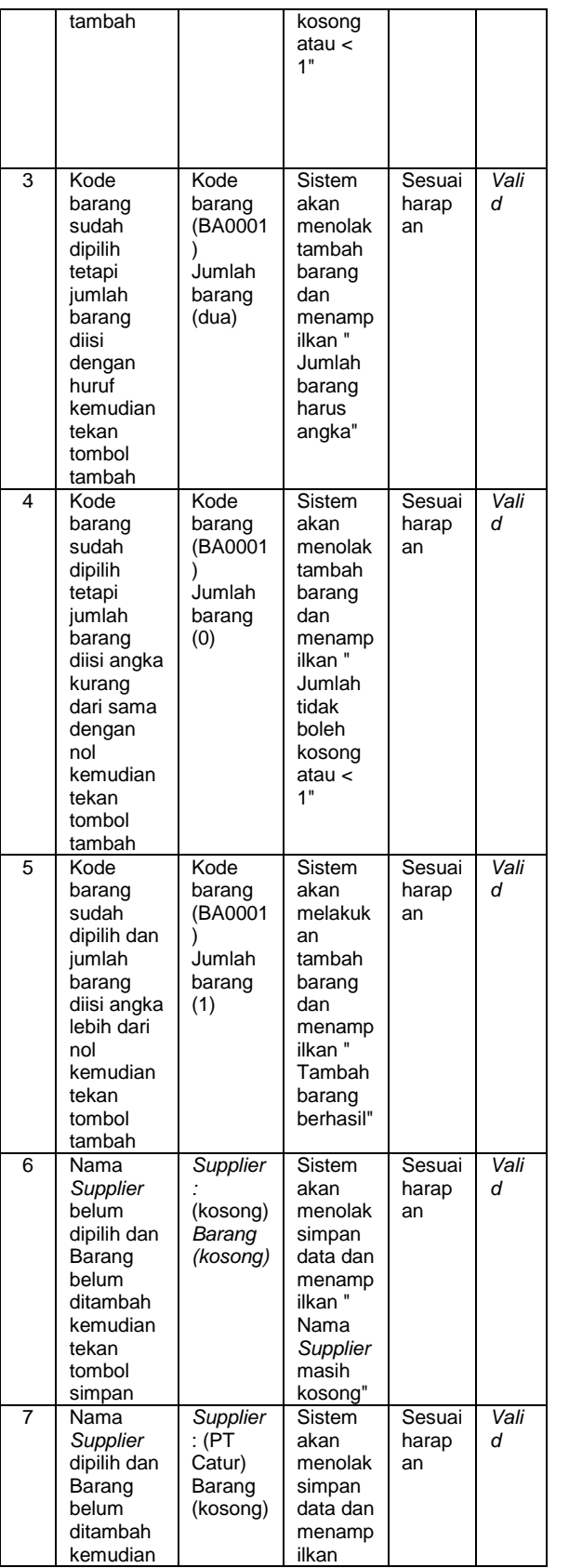

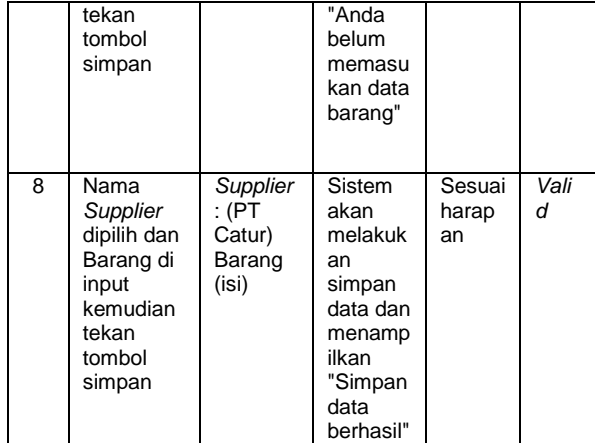

Sumber: Hasil Penelitian (2016)

## Tabel 2. Hasil pengujian pada laman transaksi barang masuk

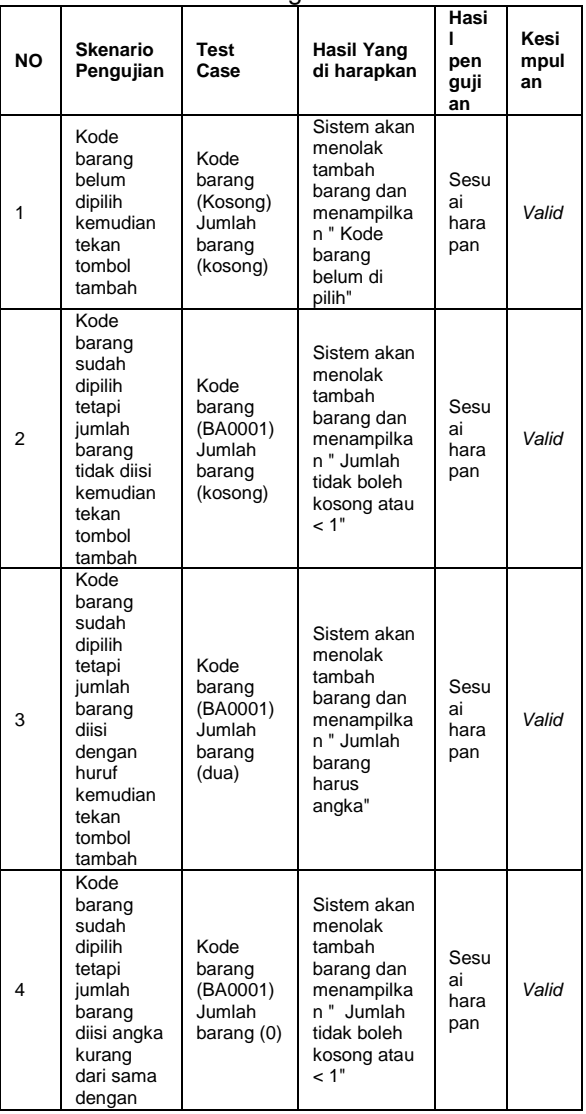

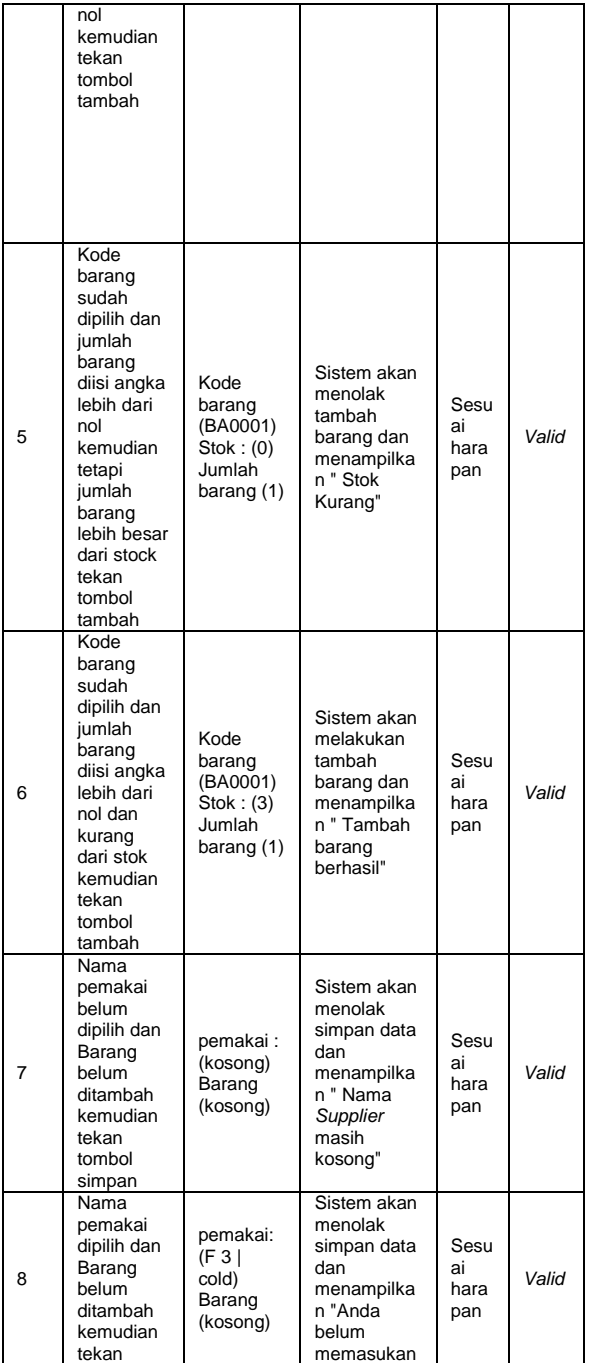

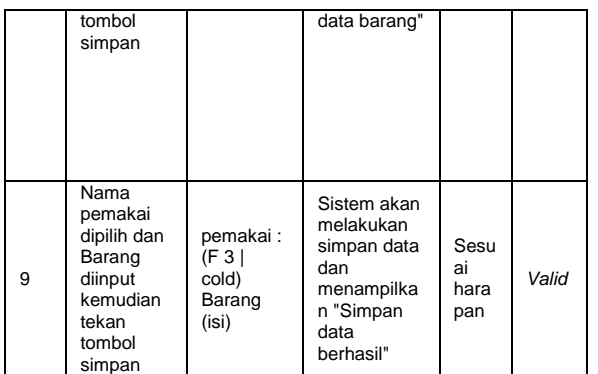

#### **IV. PENUTUP**

Sistem inventory berbasis web ini sebagai solusi dari permasalahan distribusi informasi antar departemen yang ada pada lini perusahaan akan dapat dijalankan jika semua bagian mematuhi dan benar-benar diterapkan sebagai kehidupan berkomunikasi dalam perusahaan. Selain sebagai pemenuhan kebutuhan komunikasi juga dapat dijadikan sebagai alat kontrol informasi yang dapat dipantau langsung oleh pimpinan yang ada sebagai bahan pengambilan keputusan dalam pengelolaan bisnis perusahaan.

- V. Daftar Pustaka
- [1] Sommerville, I.. 2011. Software Engineering. Ninth Edition. Pearson Education. Addison-Wesley. hal:33
- [2] David M.Kroenke. 2005. Database Processing Jilid 1 edisi 9. Erlangga. hal:60
- [3] Kristanto, Harianto. 1994. Konsep & Perancangan Database. Andi-Yogyakarta. hal:45
- [4] Al Fatta, Hanif. 2007. Analisis & Perancangan Sistem Informasi Untuk Keunggulan bersaing Perusahaan & Organisasi Modern edisi 1. Andi-Yogyakarta, hal:121
- [5] Rizky, Soetam.2011. Konsep Dasar Rekayasa Perangkat Lunak. Jakarta: Prestasi Pustak